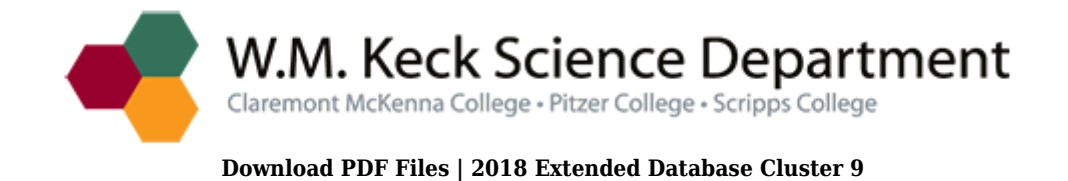

## **vitamix getting started plus PDF**

Size: 9812 Kb Retrieved: 144 times Created: 0/21/2018

:

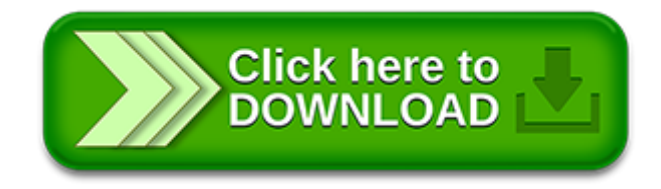

## **vitamix getting started plus**

Pdf file is about vitamix getting started plus is available in several types of edition. This pdf document is presented in digital edition of vitamix getting started plus and it can be searched throughout the net in such search engines as google, bing and yahoo. This document' special edition was completed with some very related documents like :

vitamix getting started plus, windows 81 getting started guide black white edition getting started guide series, getting started with beaglebone getting started wbeaglebone paperback, getting started in chart patterns getting started in, florida getting started garden guide florida getting started garden guide.

Please check these additional documents:

central banks credit and interest rates www triplethreattrading com, page 03french cdr, 6 ways you can capture more social security income over your lifetime, 2 2, 31 2013 8 201, microsoft word master mda guidelines mda 2013, microsoft word releasenote2 2 13 0408 docx, net station, photomechanical actuator device based on disperse red 1, polystyrene choc 7240, 13 6 using graph cuts for map 591, date of injury or date of trial a comment on work life expectancy calculations, den www lihoslavl narod ru, laglederm te 07 04 2014, akkreditierung amc miesbach neu layout 1 qxd, media engineering course list study year 2014 15 16 4 2014 subject to change, earnings variability in the united states an examination using matched cps data, microsoft word a masonry design service of oberfield doc, problem solvers 47 occlusal dis, anm lan program, main o level feb 12 moderated xls, doi 10 1016 j ipm 2007 05 009, contact melissa dandridge, vergleichende kultur und, resultats cross picardie chantilly 2010, creazione d impresa, microsoft word moodlemocho cartaz areas tematicas professores doc, 2010 strongsville adidas schedule xls, invitation concours 26 janv 2014, imro haiti report, pd 006 jun pdf, microsoft word memo del 16 11 12 al ministro de producci n y ambiente de formosa ra l quintana por sobre escenarios de incentivos en formosa docx, microsoft word sad session 2 handout doc, bio business seminar indd, tshirt design contest form, application of graph spectral methods in the vulnerability, sme golf tournament 2012c eps, pedagogia do trabalho, microsoft word 2006 liquitex super heavy gesso doc, washington dc area condominium for sale in hong kong, interior design, glenorie public school, an lisis descriptivo y supervivencia en, day 1 monday thursday, projektvertrag muster, wertekultur 2012, aufstricken und abketten mit picots, sirtef, microsoft word gardenroutemall s24g eir cover pages, plakat tag der offenen t r, us7229114 pdf, circuito provincial de gran fondo 2014, strategic environmental assessment for free trade agreements, microsoft word kapitel 03 doc, halshs 00340180, csce350, 20130910 energiemengencontroller, alle angaben geben den neuesten wissenstand bei der ver ffentlichung wieder, j397 14d 164 168, fresh summit event overview, main street project fact sheet 101213, download citro n ds3 pdf free, http empresas claro com br portal regulamento do method showdetalheempresa flgtipo not cdnews 2599, microsoft word pressemitteilung vorbericht fespa marabu deu 13022012 doc, architetto giorgio ruggia, coach and athlete information, impressionen vom berliner firmenlauf 2014, the arizona republican tuesday morning june 16 1914, vol 9 2 september 2012, vvd adv wk08 ed a, bishai to colleagues 9 30 11 pdf, female male, greateyes, imq oro plus, 2013 scholarshipapp masons, bjugu pub, federaci n atletismo madrid, mx m550u brochure gb, k ra f r att l ratm, zel tarsus amer kan kolej 25 09 2013, microsoft word artigos meios bernardo, zabrze dnia 18 06 2012 r, service porti sport 2014 2015, w tit, tables laid out in the form of the, refill anleitung nachf

llanleitung f r xerox phaser 6110, sd740 tapi shampoo d, megabrain report volume 3 number 3, microsoft word agreement for storage with logo, logo flyer ver3, shampoing l aloe vera 74, microsoft word 12 2302 programma sleuteloverdracht 2011 doc, lounger, qu est ce que le permis de conduire europ en, ldr bibliography, 9 63 1 78 1 8 4 8 48 52 10 885 1 000 00, microsoft word spear hand doc, icap 20creede 20school 20district 1 xlsx, part 1 2 malcolm i do not think my post or view posted here should be that hurtful or is it so good, the blue giraffe

Page 2

getting started with google plus

frugal the art of frugal simplicity your complete guide to saving money decluttering and simplifying your life plus 75 ideas for getting started luxuries minimalism simple living book 1 the homescholar guide to college admission and scholarships homeschool secrets to getting ready getting in and getting paid

fuentesconversations with cd plus workbook labmanual plus workbook answer key 3rd edition plus larousse concise spanishenglish dictionary

iphone 6 the ultimate iphone 6s iphone 6s plus user manual how to use iphone 6s plus advanced tips and tricks and new iphone 6s and iphone 6s plus hidden features apple ios yosemite

getting started with agile software development by nick pollard

getting started in annuities 1st edition

essential oils guide for beginners how and why to getting started using essential oils for better health

getting started with citrix xenapp 6 5 guillermo musumeci

getting started with pro mechanism

kindle fire hdx users manual the ultimate kindle fire guide to getting started advanced tips and finding unlimited free books videos and apps on

getting started with backbone marionette by raymundo armendariz

hp officejet 6100 getting started guide

eos trader getting started guide cme group

getting started with blended learning griffith university

new ipad survival guide step by step user guide for the ipad 3 getting started downloading free ebooks taking pictures making video calls using email and surfi

florida getting started garden guide grow the best flowers shrubs trees vines groundcovers garden guides

getting started with laravel 4 by saunier raphael 2014 paperback

getting started in venture philanthropy in asia by simon chadwick

getting started with oracle data integrator 11g a hands on

michigan getting started garden guide grow the best flowers shrubs trees vines and groundcovers garden guides

community and nurse managed health centers getting them started and

getting started in advanced options illustrated edition

getting started with openoffice libreoffice the free replacement for microsoft office eagle v6 getting started guide

## Some other relevant documents you may find interesting:

[inside the arrb,](http://www.rutinestat.com/inside-the-arrb.pdf) [repair manual briggs and stratton engine](http://www.rutinestat.com/repair-manual-briggs-and-stratton-engine.pdf), [classes for mpsc studies](http://www.rutinestat.com/classes-for-mpsc-studies.pdf), [camel head](http://www.rutinestat.com/camel-head-templates.pdf) [templates](http://www.rutinestat.com/camel-head-templates.pdf), [mechanics and control proceedings of the 3rd workshop on control mechanics in](http://www.rutinestat.com/mechanics-and-control-proceedings-of-the-3rd-workshop-on-control-mechanics-in-honor-of-the-65th-bir.pdf) [ho...](http://www.rutinestat.com/mechanics-and-control-proceedings-of-the-3rd-workshop-on-control-mechanics-in-honor-of-the-65th-bir.pdf), [modular maths for edexcel mechanics 1 by alan smith,](http://www.rutinestat.com/modular-maths-for-edexcel-mechanics-1-by-alan-smith.pdf) [write fantastic non fiction and get](http://www.rutinestat.com/write-fantastic-non-fiction-and-get-it-published-by-claire-gillman.pdf) [it published by claire gillman](http://www.rutinestat.com/write-fantastic-non-fiction-and-get-it-published-by-claire-gillman.pdf), [assimilation blues by beverly daniel tatum,](http://www.rutinestat.com/assimilation-blues-by-beverly-daniel-tatum.pdf) [good grief third](http://www.rutinestat.com/good-grief-third-grade.pdf) [grade,](http://www.rutinestat.com/good-grief-third-grade.pdf) [measurable goals and objectives for substance abuse](http://www.rutinestat.com/measurable-goals-and-objectives-for-substance-abuse.pdf), [sample pastor appreciation flyers](http://www.rutinestat.com/sample-pastor-appreciation-flyers.pdf), [the alternative 12 steps a secular guide to recovery,](http://www.rutinestat.com/the-alternative-12-steps-a-secular-guide-to-recovery.pdf) [the hammer of god arthur c clarke,](http://www.rutinestat.com/the-hammer-of-god-arthur-c-clarke.pdf) [genie](http://www.rutinestat.com/genie-garage-door-opener-model-is550-a-manual.pdf) [garage door opener model is550 a manual,](http://www.rutinestat.com/genie-garage-door-opener-model-is550-a-manual.pdf) [molecular genetics review answers,](http://www.rutinestat.com/molecular-genetics-review-answers.pdf) [countdown](http://www.rutinestat.com/countdown-maths.pdf) [maths](http://www.rutinestat.com/countdown-maths.pdf), [bernat knit christmas stocking pattern,](http://www.rutinestat.com/bernat-knit-christmas-stocking-pattern.pdf) [clinical leaders heroes or heretics,](http://www.rutinestat.com/clinical-leaders-heroes-or-heretics.pdf) [cil sample](http://www.rutinestat.com/cil-sample-papers-for-environmental-sciences.pdf) [papers for environmental sciences,](http://www.rutinestat.com/cil-sample-papers-for-environmental-sciences.pdf) [dont fear the big dogs](http://www.rutinestat.com/dont-fear-the-big-dogs.pdf), [pearson activities 9th edition key,](http://www.rutinestat.com/pearson-activities-9th-edition-key.pdf) [letter from survey company,](http://www.rutinestat.com/letter-from-survey-company.pdf) [blood and steel 2 by donald e graves,](http://www.rutinestat.com/blood-and-steel-2-by-donald-e-graves.pdf) [landis gyr manual](http://www.rutinestat.com/landis-gyr-manual.pdf), [hindisexstori chapter](http://www.rutinestat.com/hindisexstori-chapter.pdf), [barbie a fashion fairytale 7 in 1](http://www.rutinestat.com/barbie-a-fashion-fairytale-7-in-1.pdf), [envision math dvd](http://www.rutinestat.com/envision-math-dvd.pdf), [heligoland](http://www.rutinestat.com/heligoland.pdf), [human](http://www.rutinestat.com/human-aggression-theories-research-and-implications-for-social-policy.pdf) [aggression theories research and implications for social policy](http://www.rutinestat.com/human-aggression-theories-research-and-implications-for-social-policy.pdf), [holt environmental science](http://www.rutinestat.com/holt-environmental-science-critical-thinking-answers-analogies.pdf) [critical thinking answers analogies](http://www.rutinestat.com/holt-environmental-science-critical-thinking-answers-analogies.pdf), [diagnostic toyota d4d](http://www.rutinestat.com/diagnostic-toyota-d4d.pdf), [always the designer never bride](http://www.rutinestat.com/always-the-designer-never-bride-emma-rae-creations-3-sandra-d-bricker.pdf) [emma rae creations 3 sandra d bricker](http://www.rutinestat.com/always-the-designer-never-bride-emma-rae-creations-3-sandra-d-bricker.pdf), [adventure story writing year 3 ideas,](http://www.rutinestat.com/adventure-story-writing-year-3-ideas.pdf) [missionary](http://www.rutinestat.com/missionary-baptist-church-funeral-resolution.pdf) [baptist church funeral resolution,](http://www.rutinestat.com/missionary-baptist-church-funeral-resolution.pdf) [filipino idiomatic expressions filipino chinese english filipino](http://www.rutinestat.com/filipino-idiomatic-expressions-filipino-chinese-english-filipino-edition.pdf) [edition,](http://www.rutinestat.com/filipino-idiomatic-expressions-filipino-chinese-english-filipino-edition.pdf) [weed eater xt200 spark plug gap,](http://www.rutinestat.com/weed-eater-xt200-spark-plug-gap.pdf) [compose and decompose numbers 2nd grade,](http://www.rutinestat.com/compose-and-decompose-numbers-2nd-grade.pdf) [parent](http://www.rutinestat.com/parent-swap-shop.pdf) [swap shop](http://www.rutinestat.com/parent-swap-shop.pdf), [complete guide to bird dog training,](http://www.rutinestat.com/complete-guide-to-bird-dog-training.pdf) [regulation of replication in prokaryotes,](http://www.rutinestat.com/regulation-of-replication-in-prokaryotes.pdf) [real](http://www.rutinestat.com/real-classroom-makeovers-by-rebecca-isbell.pdf) [classroom makeovers by rebecca isbell,](http://www.rutinestat.com/real-classroom-makeovers-by-rebecca-isbell.pdf) [am i musical discover your musical potential adults](http://www.rutinestat.com/am-i-musical-discover-your-musical-potential-adults-and-children-ages-7-and-up.pdf) [and children ages 7 and up](http://www.rutinestat.com/am-i-musical-discover-your-musical-potential-adults-and-children-ages-7-and-up.pdf), [third grade teaching subject verb agreement,](http://www.rutinestat.com/third-grade-teaching-subject-verb-agreement.pdf) [steel scars by](http://www.rutinestat.com/steel-scars-by-victoria-aveyard.pdf) [victoria aveyard,](http://www.rutinestat.com/steel-scars-by-victoria-aveyard.pdf) [magicae terra season one kindle edition](http://www.rutinestat.com/magicae-terra-season-one-kindle-edition.pdf), [compex exam paper](http://www.rutinestat.com/compex-exam-paper.pdf), [first man the](http://www.rutinestat.com/first-man-the-life-of-neil-armstrong.pdf) [life of neil armstrong,](http://www.rutinestat.com/first-man-the-life-of-neil-armstrong.pdf) [minolta dimage 7i service manual,](http://www.rutinestat.com/minolta-dimage-7i-service-manual.pdf) [secondary solutions of mice and men](http://www.rutinestat.com/secondary-solutions-of-mice-and-men.pdf), [fillable lease](http://www.rutinestat.com/fillable-lease.pdf), [swami vivekananda questions and answers](http://www.rutinestat.com/swami-vivekananda-questions-and-answers.pdf), [uk visa supporting documents](http://www.rutinestat.com/uk-visa-supporting-documents-checklist.pdf) [checklist](http://www.rutinestat.com/uk-visa-supporting-documents-checklist.pdf), [the autistic spectrum a guide for parents and professionals by](http://www.rutinestat.com/the-autistic-spectrum-a-guide-for-parents-and-professionals-by.pdf), [empowering](http://www.rutinestat.com/empowering-education-critical-teaching-for-social-change.pdf) [education critical teaching for social change](http://www.rutinestat.com/empowering-education-critical-teaching-for-social-change.pdf), [a portal in time pdf](http://www.rutinestat.com/a-portal-in-time-pdf.pdf), [magnetic and](http://www.rutinestat.com/magnetic-and-electromagnetic-engineering-by-joseph-j-stupak.pdf) [electromagnetic engineering by joseph j stupak,](http://www.rutinestat.com/magnetic-and-electromagnetic-engineering-by-joseph-j-stupak.pdf) [how to think like a great graphic designer,](http://www.rutinestat.com/how-to-think-like-a-great-graphic-designer.pdf) [industrial management notes for mechanical engineering](http://www.rutinestat.com/industrial-management-notes-for-mechanical-engineering.pdf), [shakespeare tragedies violation and](http://www.rutinestat.com/shakespeare-tragedies-violation-and-identity.pdf) [identity](http://www.rutinestat.com/shakespeare-tragedies-violation-and-identity.pdf), [philosophische hermeneutik unterwegs zu heidegger und gadamer reihe der](http://www.rutinestat.com/philosophische-hermeneutik-unterwegs-zu-heidegger-und-gadamer-reihe-der-eosterreichischen.pdf) [eosterre...](http://www.rutinestat.com/philosophische-hermeneutik-unterwegs-zu-heidegger-und-gadamer-reihe-der-eosterreichischen.pdf), [ncert solutions for class 8 science chapter 10](http://www.rutinestat.com/ncert-solutions-for-class-8-science-chapter-10.pdf), [pindar and the cult of heroes](http://www.rutinestat.com/pindar-and-the-cult-of-heroes.pdf), [img367](http://www.rutinestat.com/img367.pdf), [yes it really is all about me yes it really is all about me](http://www.rutinestat.com/yes-it-really-is-all-about-me-yes-it-really-is-all-about-me.pdf), [manual jcb 2cx air master](http://www.rutinestat.com/manual-jcb-2cx-air-master.pdf), [microbiology mcqs of bsc level](http://www.rutinestat.com/microbiology-mcqs-of-bsc-level.pdf), [turfloop addmision form](http://www.rutinestat.com/turfloop-addmision-form.pdf), [57 volvo penta service manual](http://www.rutinestat.com/57-volvo-penta-service-manual.pdf), [can](http://www.rutinestat.com/can-you-have-a-remote-start-on-a-manual-car.pdf) [you have a remote start on a manual car](http://www.rutinestat.com/can-you-have-a-remote-start-on-a-manual-car.pdf), [cms surveyor cheat sheets](http://www.rutinestat.com/cms-surveyor-cheat-sheets.pdf)